## SILICON GRAPHICS PLATFORM SPECIFIC SECURITY PATCHES

This appendix deals with vendor-provided patches that MUST be installed to properly secure a SGI IRIX Unix system. When SGI is informed of or discovers a vulnerability, they will issue a Security Advisory concerning the defect in the software product. The bulletin will contain a patch identification number that can be retrieved to correct the defect. Patches can be directly obtained from a SGI ftp site "sgigate.sgi.com" in the ~ftp/Security directory.

Patches for operating systems 5.2 and above are install images and require the patch-aware installation program /usr/sbin/inst. If this program is not existent on your system, it can be obtained via patch #84.

Following is a matrix that identifies the vulnerable area, the operating system level and the patch identifier.

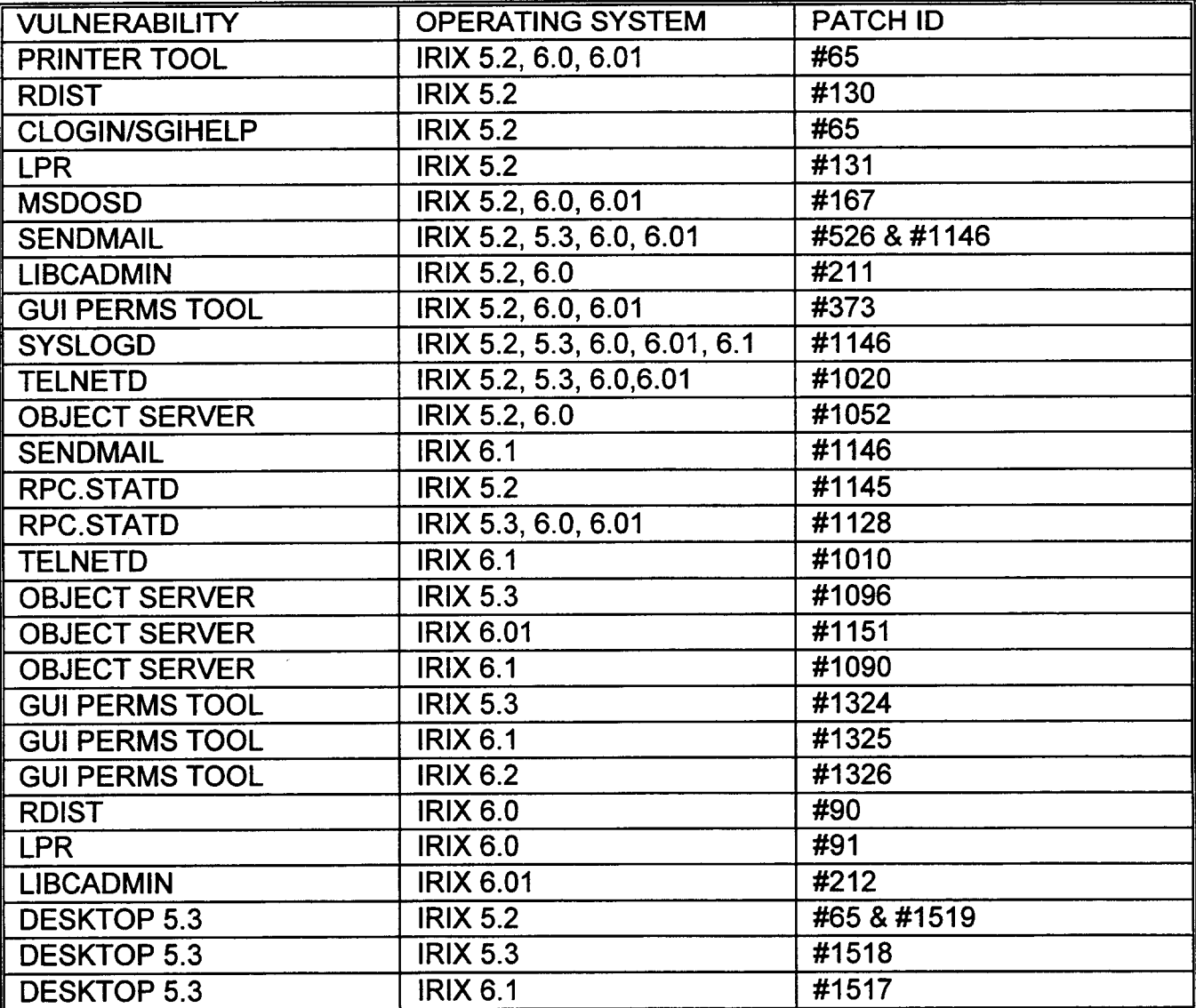

**PROPRIETARY** Not for use or disclosure outside of Southwestern Bell except under written agreement.

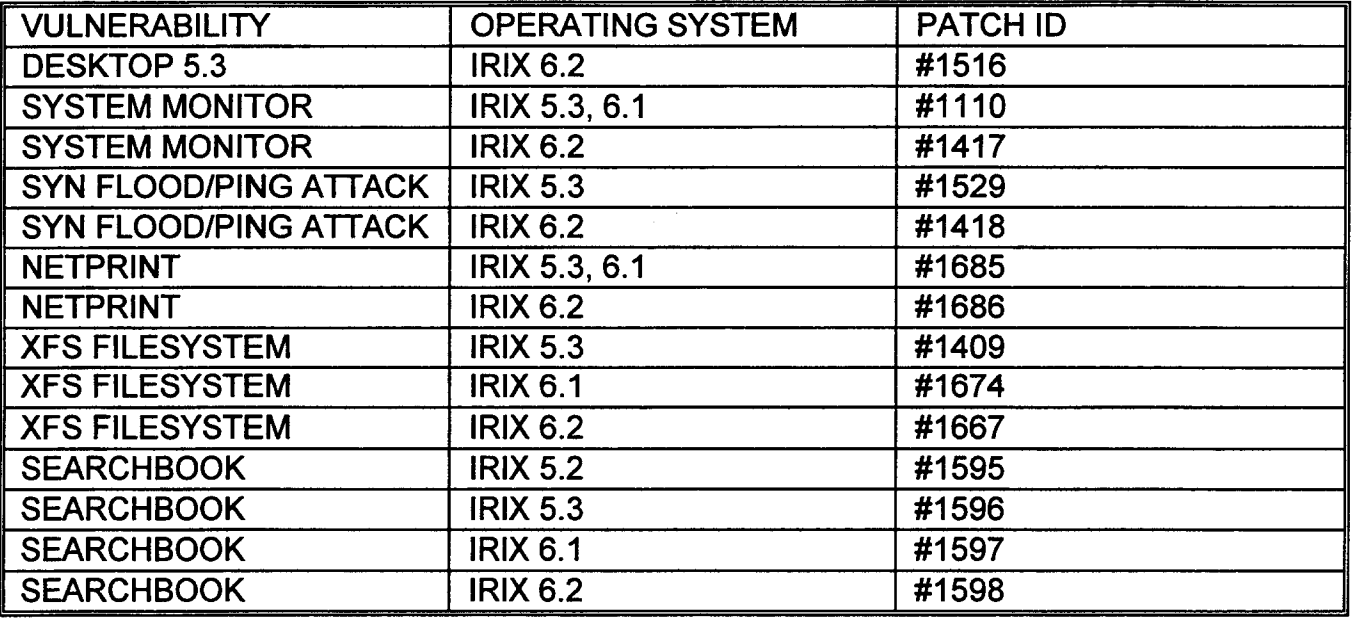

\$.

In addition to the patches listed above, the following issues pettinent to an IRIX environment MUST be addressed to properly secure the system.

## ATT Packaging Utility for IRIX Systems

There is a vulnerability present in this subsystem that affects IRIX 5.2, 5.3, 6.0, 6.01, and 6.1 which will allow a user to gain unauthorized authority on the system.

To verify if the subsystem is installed, issue the following command:

versions eoe2.sw.oampkg I grep oampkg

If the subsystem is installed, issue the following commands as root to secure the environment: chmod 755 /usr/pkg/bin/pkgadjust chmod 755 /usr/pkg/bin/abspath

## OutOfBox and Systour Packages for IRIX Systems

There is a vulnerability present in these subsystems that affect IRIX 5.x, 6.0, 6.01, 6.1, 6.2, and 6.3 which will allow a user to gain unauthorized authority on the system.

To verify if the subsystems are installed, issue the following command:

versions OutOfBox.sw systour.sw  $I =$  Installed  $R =$ Removed

If no output is returned by the command, the subsystems are not installed and no further action is necessary.

> **PROPRIETARY** Not for use or disclosure outside of Southwestern Bell except under written agreement.

r

 $\bar{z}$ 

To remove the setuid permissions on the programs, execute:

 $\lambda$ 

chmod u-s /usr/lib/tour/bin/RemoveSystemTour chmod u-s /usr/people/touur/oob/bin/oobversions

To remove the vulnerable subsystems entirely, execute:

versions -v remove systour OutOfBox

IRIX 6.3 does not have the tour subsystem but does have OutOfBox

To remove the setuid permissions on the programs, execute:

chmod u-s /usr/people/touur/oob/bin/oobversions

To remove the vulnerable subsystems entirely, execute:

versions -v remove OutOfBox